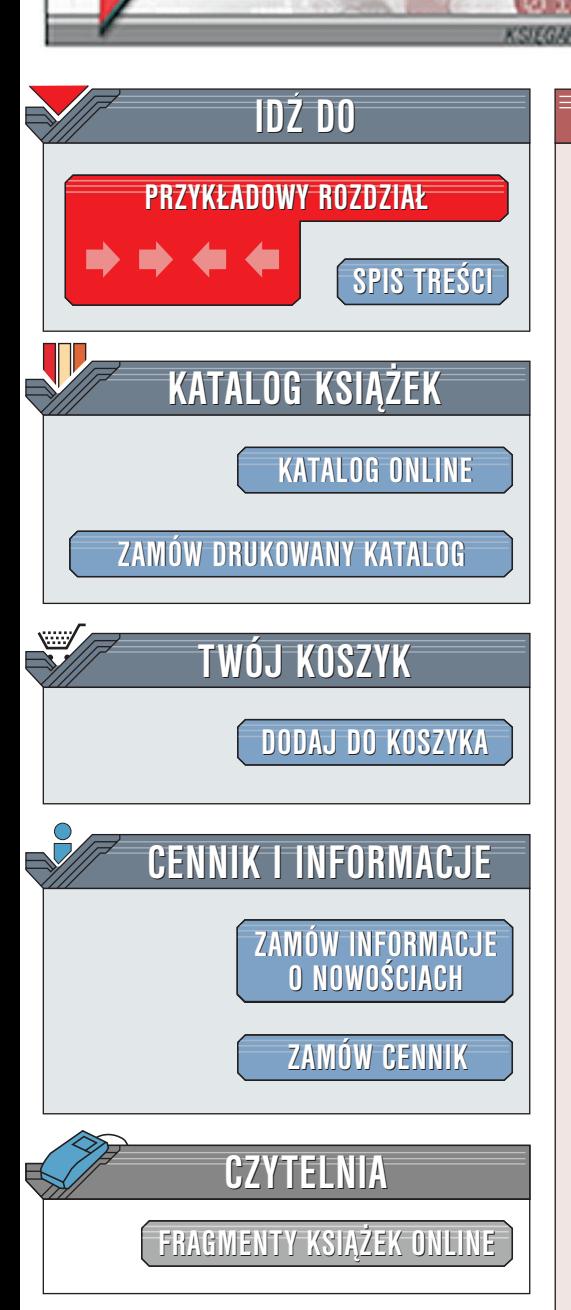

Wydawnictwo Helion ul. Chopina 6 44-100 Gliwice tel. (32)230-98-63 [e-mail: helion@helion.pl](mailto:helion@helion.pl)

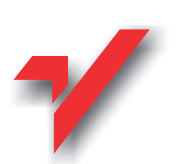

# Perl. Czarna księga

elion.pl

Autor: Steven Holzner Tłumaczenie: Tomasz Żmijewski ISBN: 83-7197-288-1 Tytuł oryginału: [Perl Core Language Little Black Book](http://www.amazon.com/exec/obidos/ASIN/1576104265/102-3133881-8336966) Format: B5, stron: 416

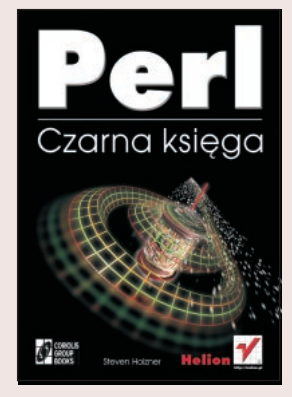

Książka zawiera rzeczowe wprowadzenie do programowania w Perlu. Jeśli chcesz dowiedzieć się, jak coś zrobić w Perlu, tutaj znajdziesz odpowiedź. Perl jest dużym i złożonym produktem, a niniejsza ksiażka czyni ten jezyk przystępnym. Jest to książka wyjątkowa, gdyż można ją uznać za bardzo zwarty podręcznik Perla 5. Autor to doskonały programista, który w swojej książce umieścił blisko 400 działających przykładów, a także omówił około 500 różnych zagadnień. Znajdziesz tu kompletny opis składni Perla 5, jak również opis tworzenia internetowych książek odwiedzin. Nauczysz się tworzyć perlowe klasy i obiekty, używać pakietów i modułów, łączyć Perla z pakietem Tk, czy choćby budować aplikacje do prowadzenia rozmów (chat). W książce tej są omówione praktyczne zagadnienia programowania w Perlu: obsługa cookies, kwestie bezpieczeństwa w Sieci, usuwanie błedów, wysyłanie ze skryptów CGI poczty elektronicznej, złożone struktury danych -znajdziesz tu po prostu wszystko.

La Barriotta

# <span id="page-1-0"></span>Spis treści

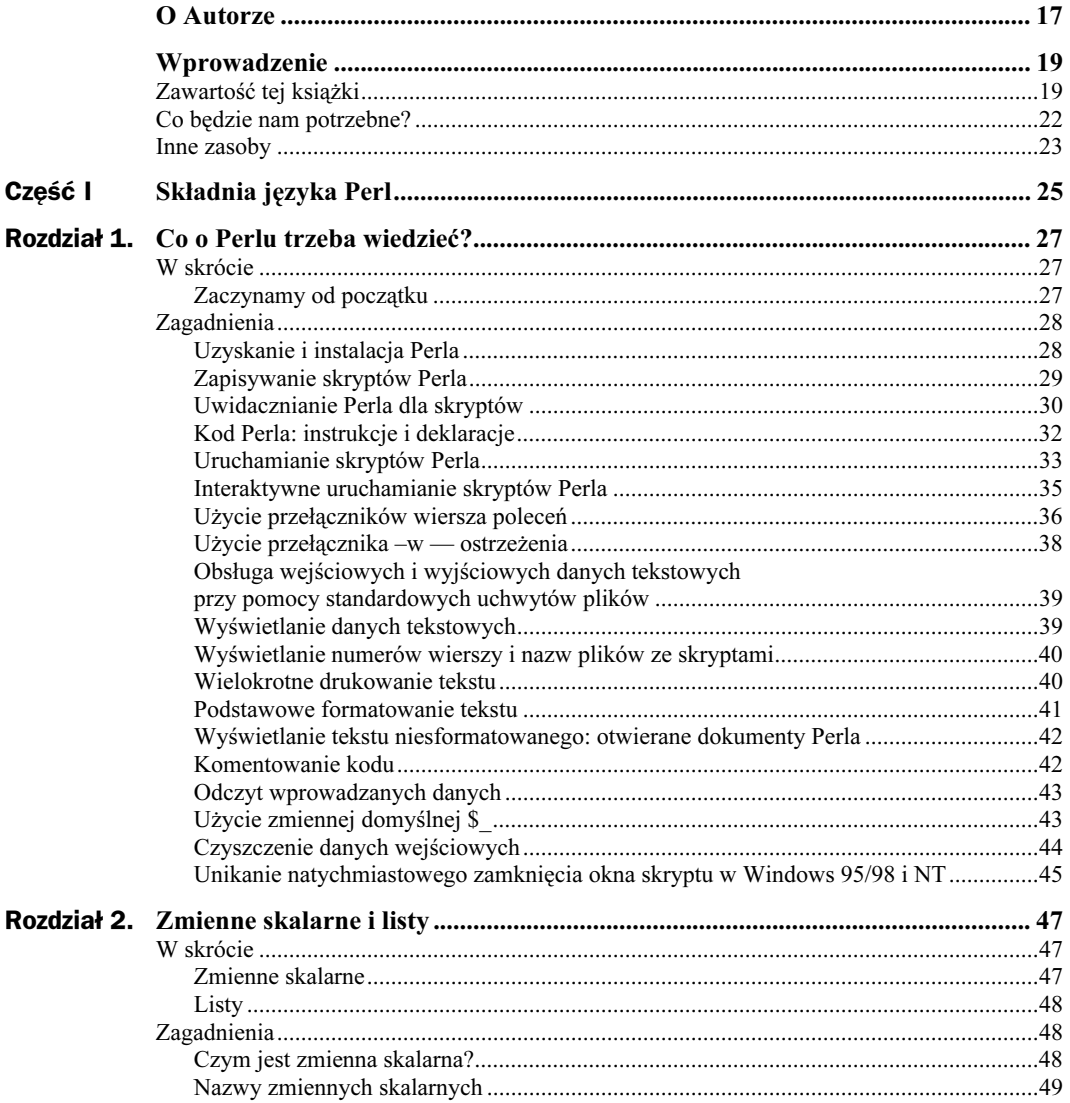

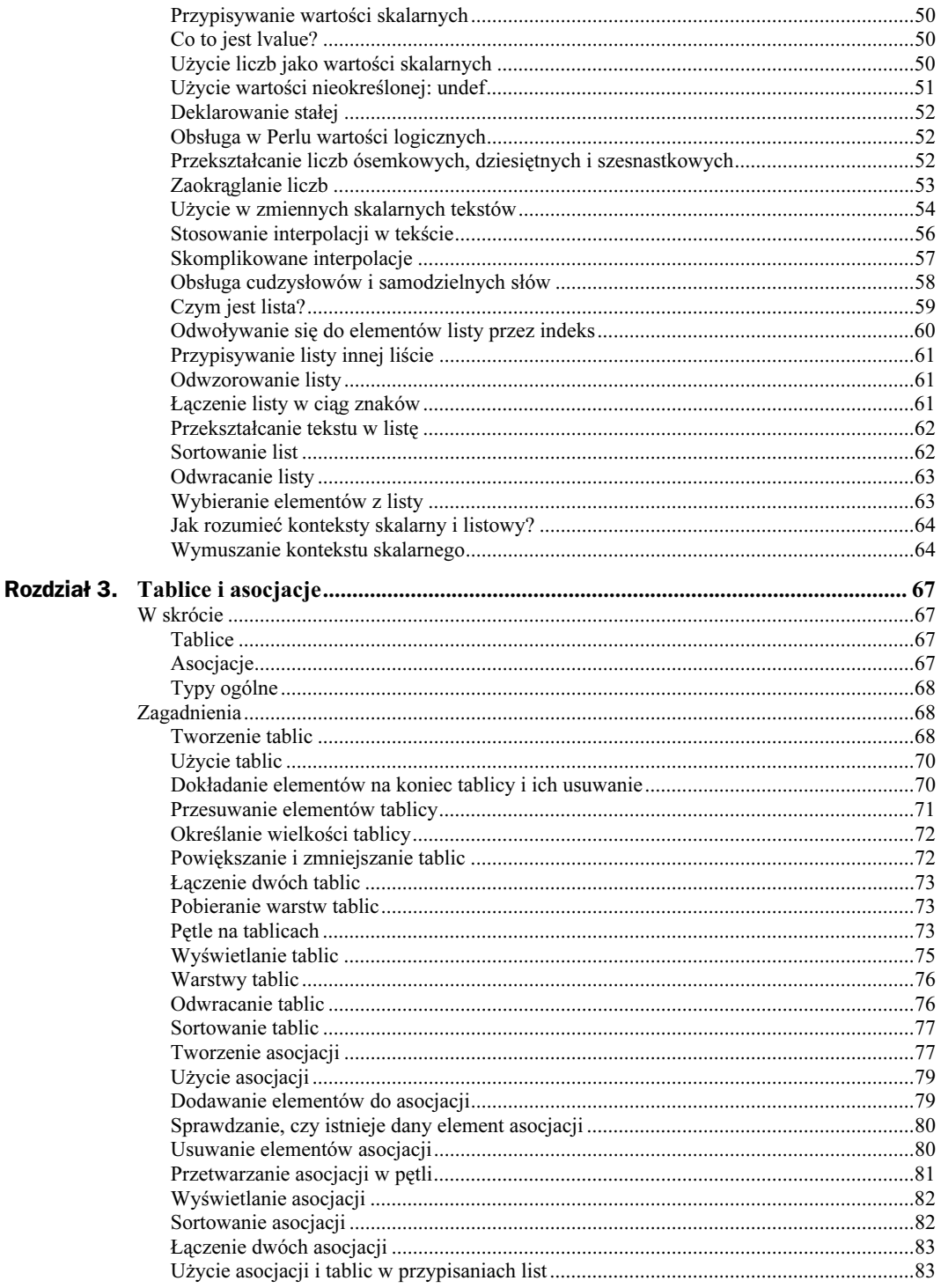

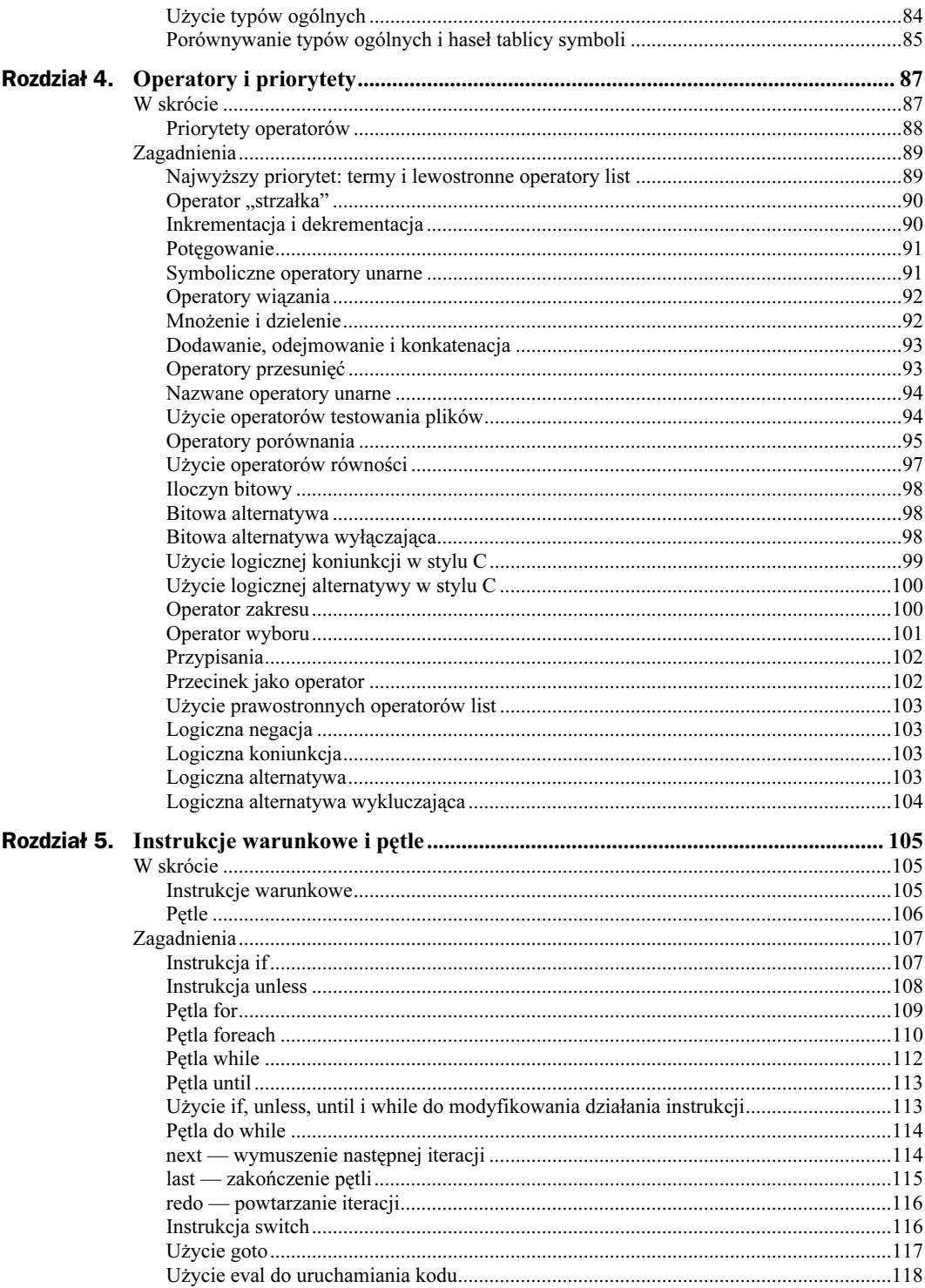

 $\overline{\mathbf{3}}$ 

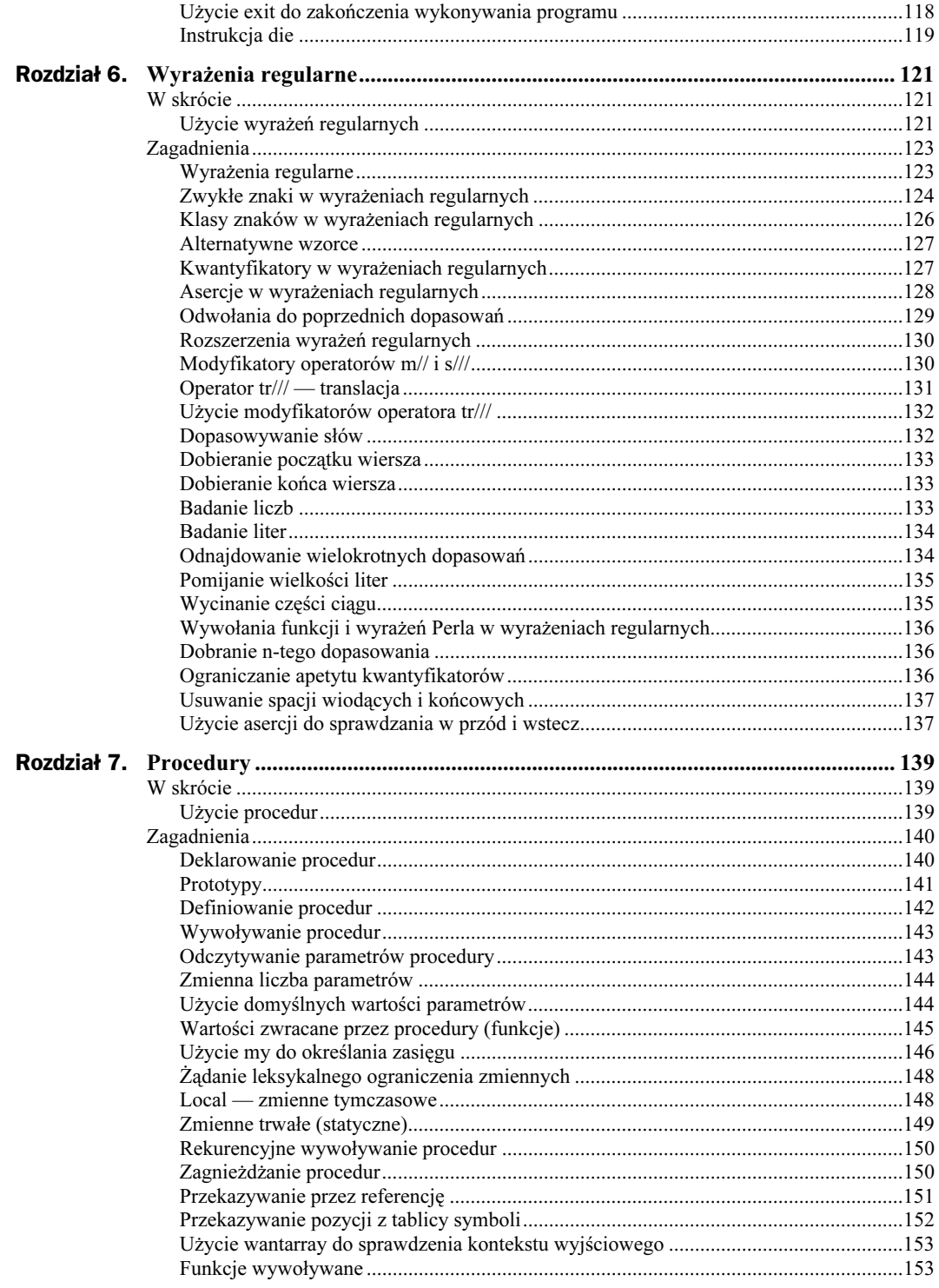

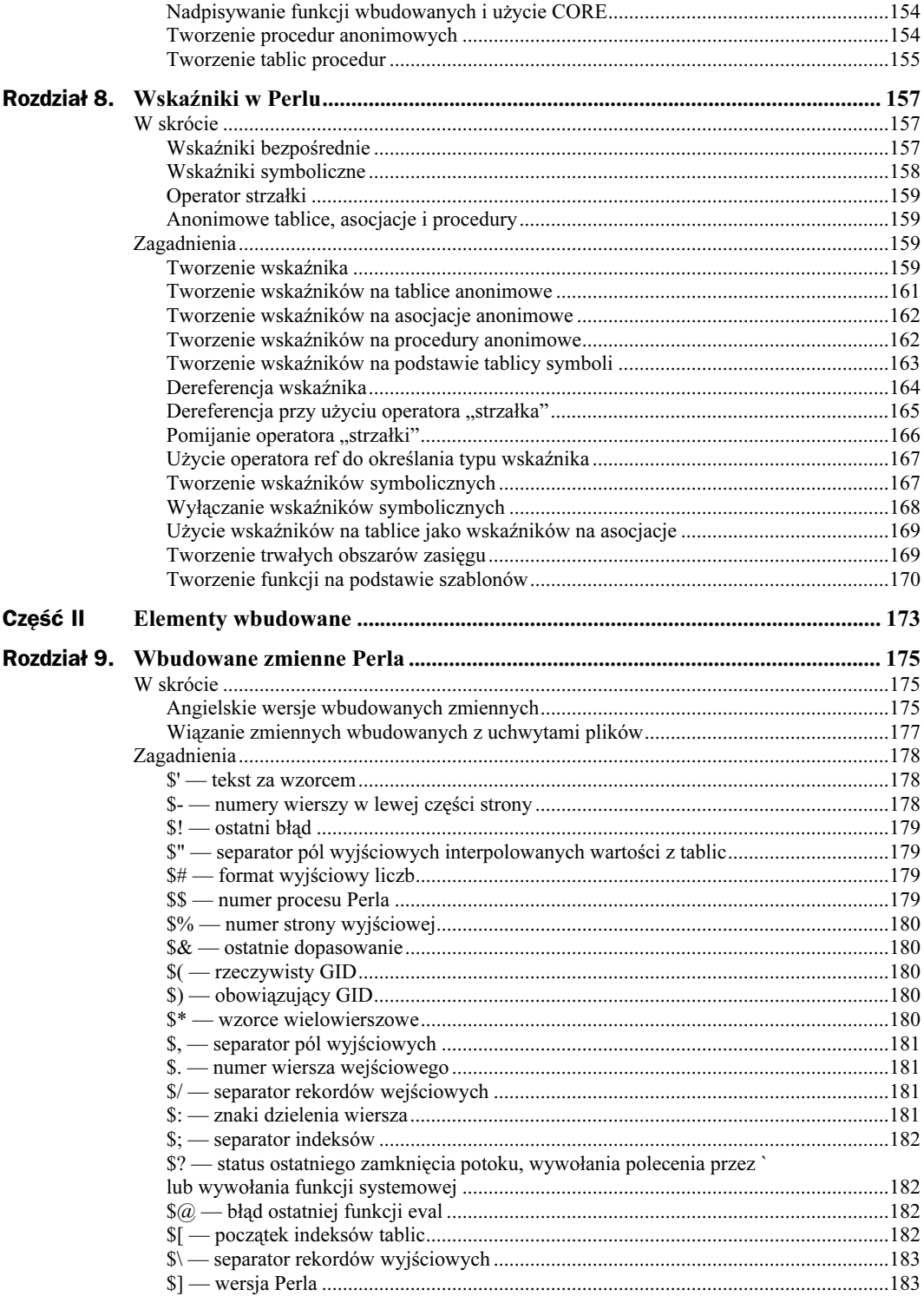

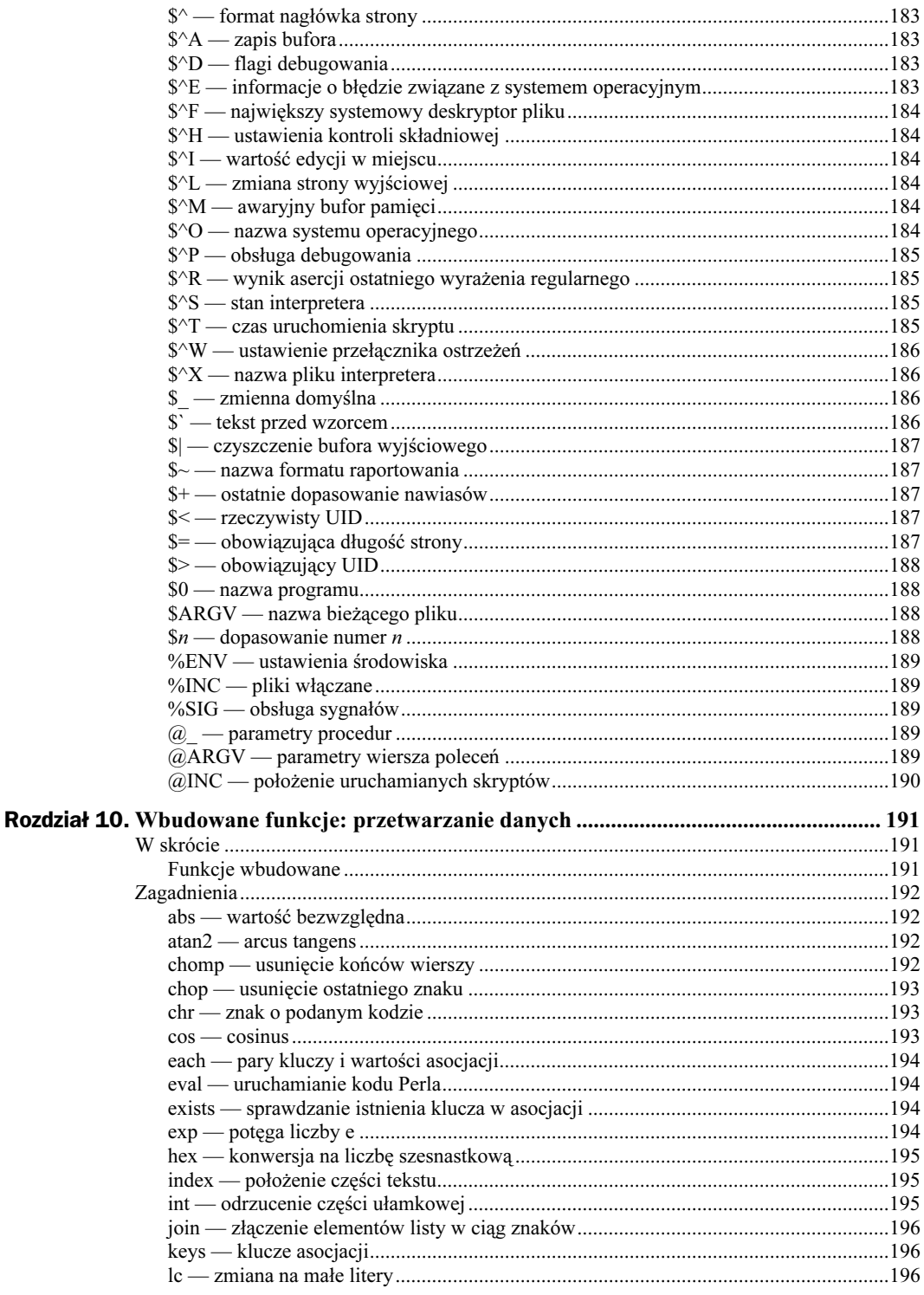

 $\overline{\phantom{a}}$ 

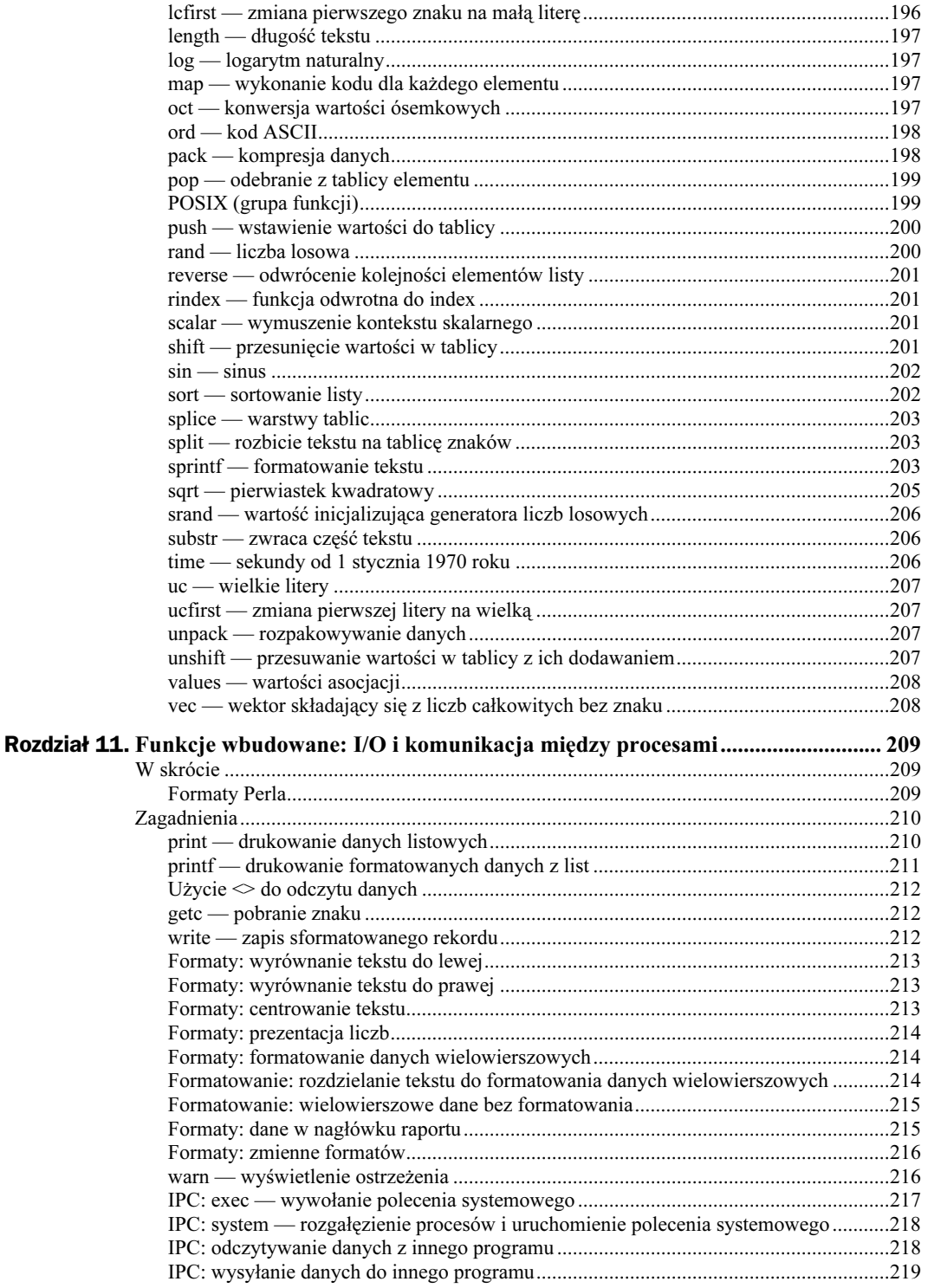

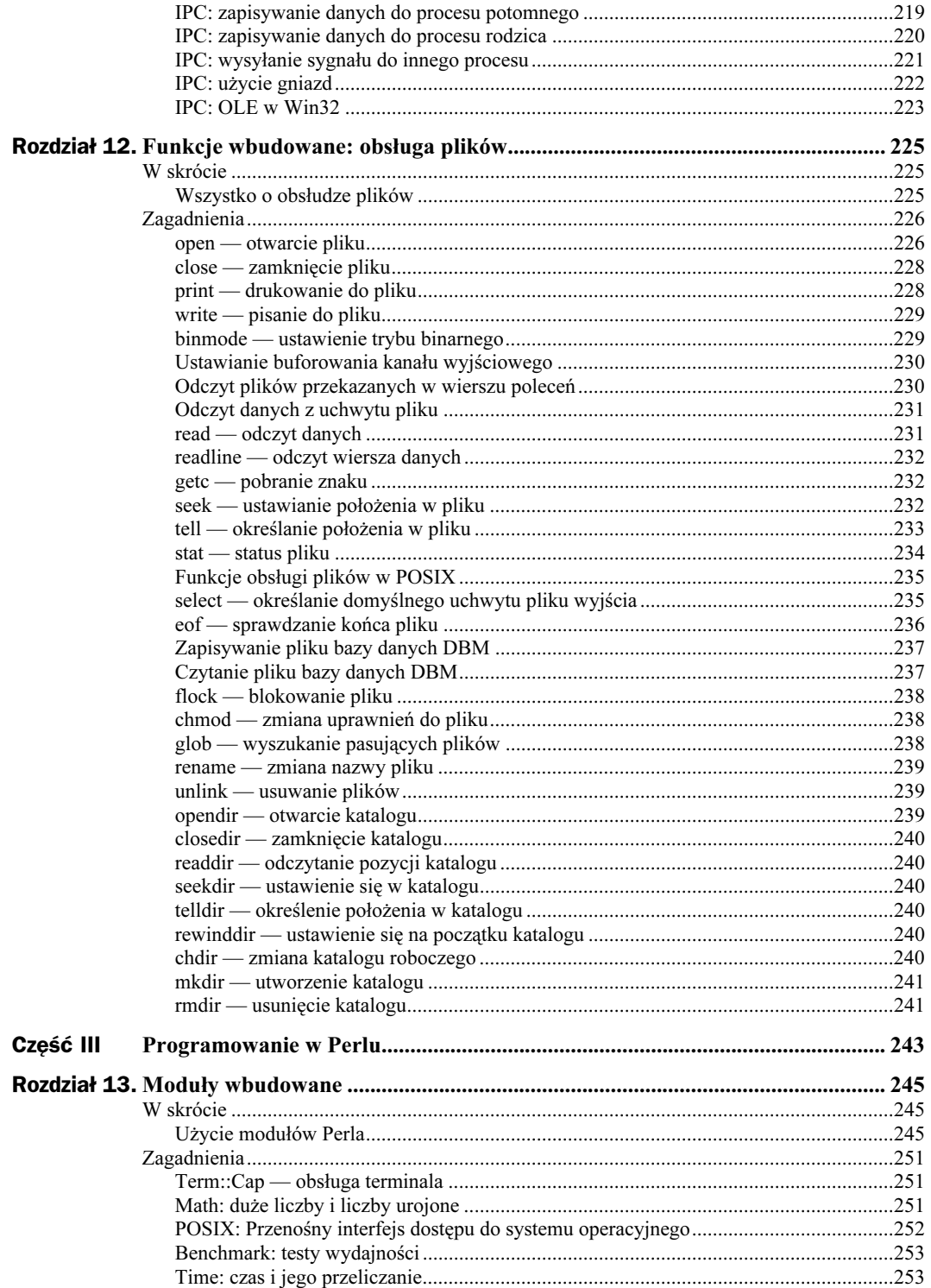

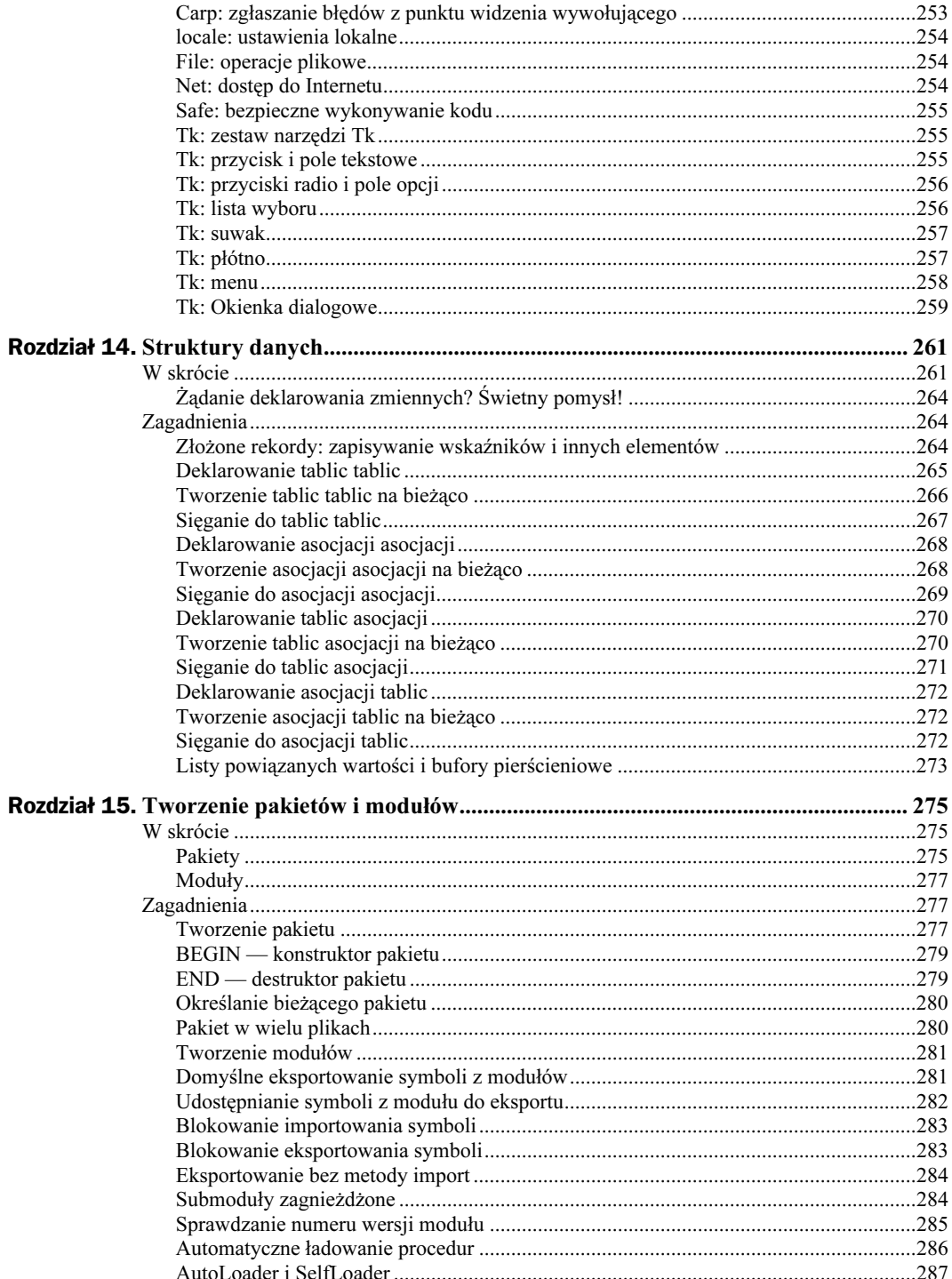

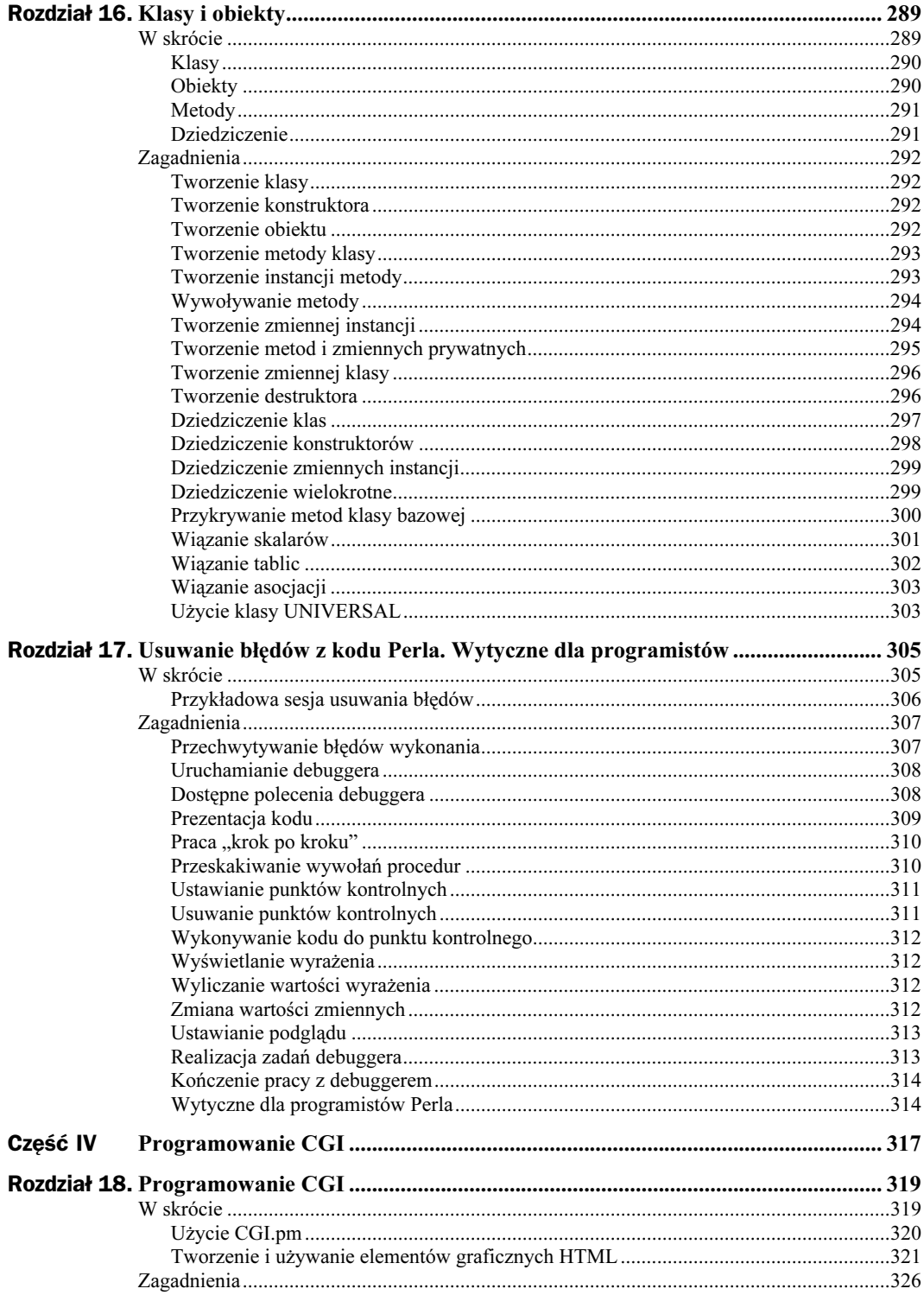

 $\overline{\phantom{a}}$ 

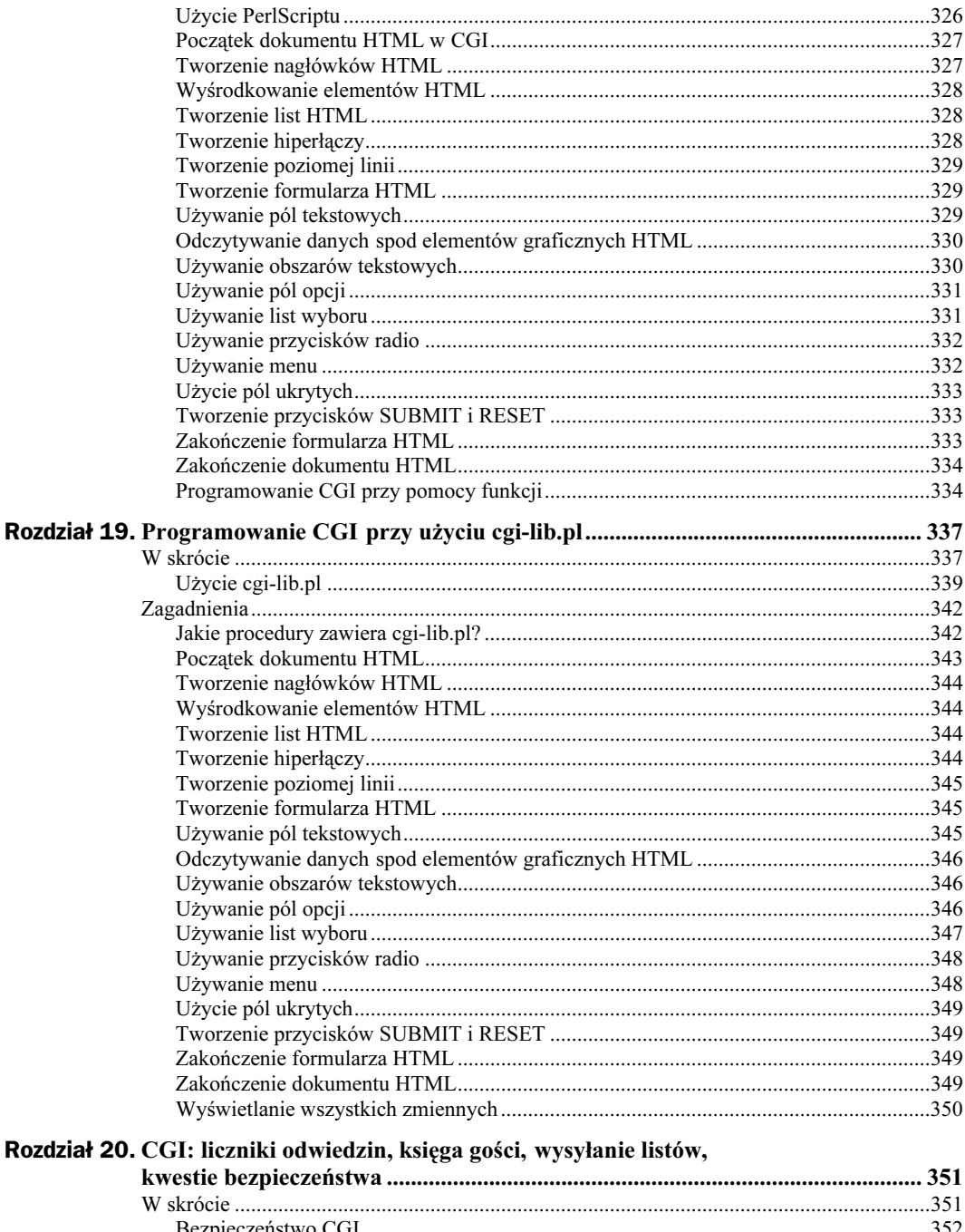

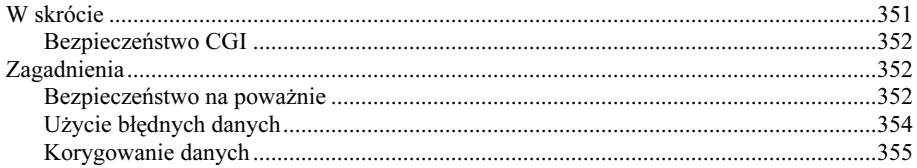

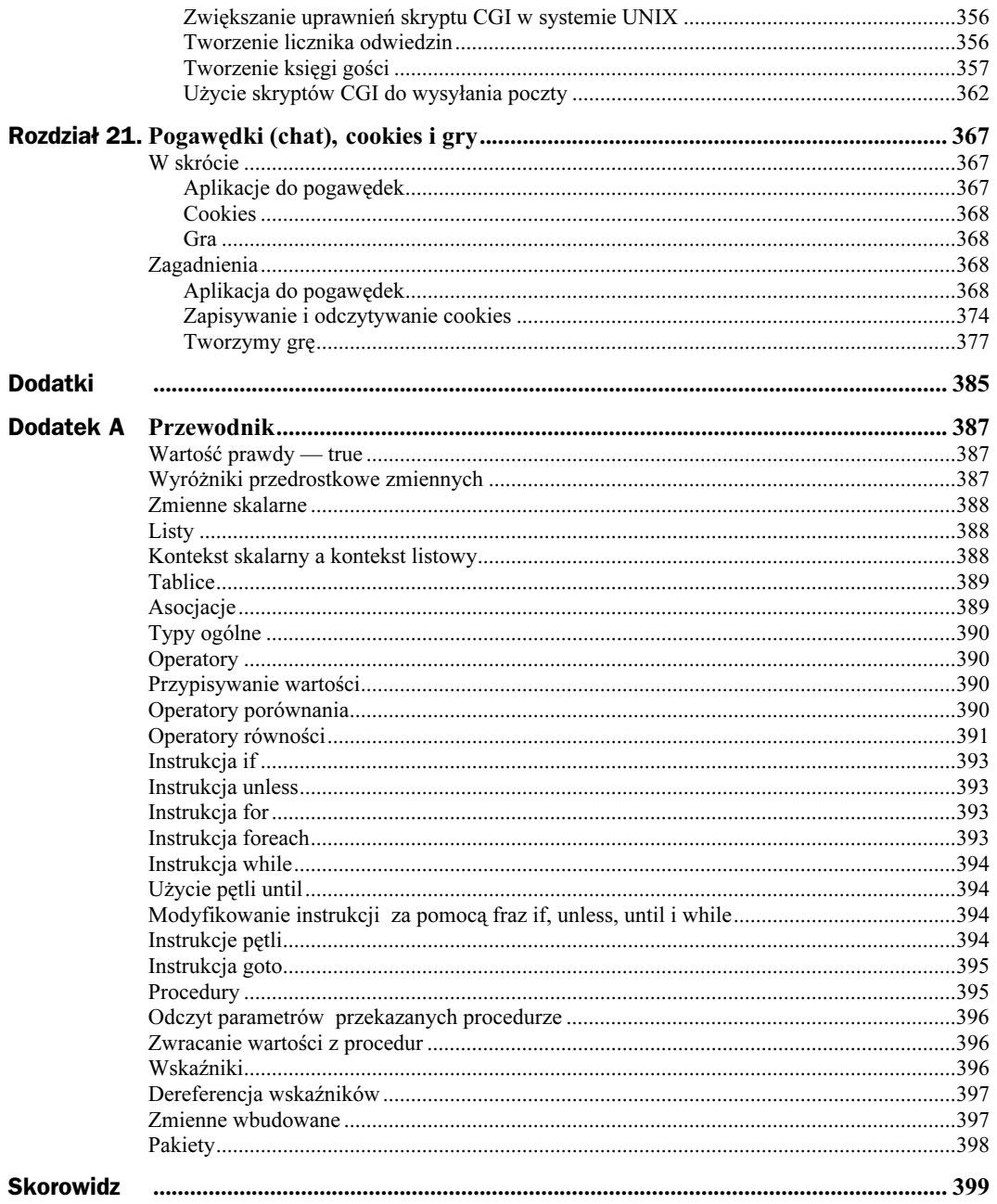

## <span id="page-13-0"></span>Rozdział 14. **Struktury danych**

### W skrócie

Najważniejszym mankamentem Perla, występującym aż do wersji 5, jest brak obsługi złożonych struktur danych, nawet wielowymiarowych tablic. Chyba właśnie tego programistom brakowało najbardziej — możliwości użycia w tablicy więcej niż jednego indeksu. Dotąd tablice trzeba było modelować na sposoby w najlepszym razie pokrętne. Konieczne było traktowanie indeksów tablic jako tekstu i łączenie ich w dłuższe zdania, które były używane jako klucze asocjacji — jak w poniższym przykładzie, gdzie tworzymy "tablicę" dwuwymiarową:

```
for $outerloop (0..4) {
    for $innerloop (0..4) {
       $array{"$outerloop, $innerloop"} = 1;
 }
}
```
Po utworzeniu takiej struktury danych można sięgać do elementów tej "tablicy", podając indeksy złączone w jeden ciąg znaków:

print \$array{'0, 0'}; 1

Obecnie w Perlu dodano szeroką obsługę struktur danych, w tym tablice wielowymiarowe, można więc utworzyć następujący kod:

```
for $outerloop (0..4) {
   for $innerloop (0..4) {
       $array[$outerloop][$innerloop] = 1;
 }
}
print $array[0][0];
1
```
Jednak rzecz jest nieco bardziej skomplikowana, niż to się wydaje. Tablice i asocjacje Perla w zasadzie są jednowymiarowe, zatem w powyższym przykładzie utworzyliśmy tablicę wskaźników na inne tablice jednowymiarowe. Dzięki temu, że istnieje możliwość pominięcia operatorów dereferencji -> między nawiasami, można pisać taki kod, jak powyżej, czyli na przykład \$array[\$outerloop][innerloop], co jest równoważne \$array[\$outerloop]->[innerloop]. Trzeba jednak pamiętać, że tak naprawdę mamy tu do czynienia z tablicą wskaźników do tablic. Jeśli na przykład uruchomiona zostanie instrukcja print @array, nie pojawią się wcale elementy tablicy dwuwymiarowej, ale tylko wskaźniki do innych tablic jednowymiarowych:

```
ARRAY(0x8a56e4) ARRAY(0x8a578c)
ARRAY(0x8a58d0) ARRAY(0x8a5924)
ARRAY(0x8a5978)
```
Jako że tablica dwuwymiarowa tak naprawdę jest jednowymiarową tablicą wskaźników na inne tablice jednowymiarowe, można użyć konstruktora tablic anonimowych, []:

```
$array[0] = ["jabłka", "pomarańcze"];
$array[1] = ["asparagus", "kukurydza", "groch"];
$array[2] = ["szynka", "kurczak"];
print $array[1][1];
```
kukurydza

To samo można zrobić również inaczej — w ten sposób inicjalizujemy @array listą wskaźników na tablice:

```
\ellarray = (
 ["jabłka", "pomarańcze"],
 ["asparagus", "kukurydza", "groch"],
 ["szynka", "kurczak"],
);
print $array[1][1];
kukurydza
```
Tę tablicę stworzyliśmy, przekazując listę wskaźników na tablice. Jeśli zamiast nawiasów zwykłych zastosujemy nawiasy kwadratowe, w \$array zostanie przekazany wskaźnik na anonimową tablicę tablic, do którego można później użyć operatora dereferencji ->:

```
$array = [
     ["jabłka", "pomarańcze"],
      ["asparagus", "kukurydza", "groch"],
     ["szynka", "kurczak"],
];
print $array->[1][1];
```
kukurydza

Oprócz zapisywania w tablicy wskaźników na inne tablice, czasem można zobaczyć następujący kod, który tworzy tablicę dwuwymiarową:

```
(4\delta \arctan(01) = ("iabłka", "pomarańcze");
\lbrack \mathcal{C} \rbrack \lbrack \mathcal{S} \arctan{1}] = ("asparagus", "kukurydza", "groch");
\mathcal{C}\{\text{Sarray}[2]\} = ("szynka", "kurczak");
print $array[1][1];
```
kukurydza

Interpretacja zapisu @{\$array[0]} jest dość złożona: Perl "wie", że konstrukcja @{} umożliwia dereferencję wskaźników na tablice, ale jako że \$array[0] nie istnieje, Perl automatycznie taki element tworzy i zapisuje tam wskaźnik do tablicy zawierającej elementy z przypisanej listy. Ten sam proces powtarza się w odniesieniu do  $\frac{1}{2}$ i \$array[2] — i tak oto powstaje dwuwymiarowa tablica. Jednak w przypadku stosowania takiego kodu trzeba zachować ostrożność, bo gdyby \$array[0] już wcześniej istniała, to niezależnie od tego, na co by wskazywała, zostałaby nadpisana.

Po utworzeniu tablicy dwuwymiarowej można sięgać do jej elementów za pomocą indeksów:

```
\ellarray = (
     ["jabłka", "pomarańcze"],
     ["asparagus", "kukurydza", "groch"],
     ["szynka", "kurczak"],
);
for $outer (0..$#array) {
   for $inner (0..$#{$array[$outer]}) {
     print $array[$outer][$inner], " ";
 }
   print "\n";
}
jabłka pomarańcze
asparagus kukurydza groch
szynka kurczak
```
Nadal istnieją techniki obsługi tablic jednowymiarowych, które można wykorzystać do obsługi tablic wielowymiarowych. W następnym przykładzie użyjemy indeksu pętli i metody join do wyświetlenia kolejnych tablic jednowymiarowych (zwróć uwagę na zastosowanie zapisu @{} do dereferencji wskaźnika na tablicę):

```
@array = (
     ["jabłka", "pomarańcze"],
     ["asparagus", "kukurydza", "groch"],
     ["szynka", "kurczak"],
);
for $loopindex (0..$#array) {
  print join (", ", @{$array[$loopindex]}), "\n";
}
jabłka pomarańcze
asparagus kukurydza groch
szynka kurczak
```
Nie trzeba tu oczywiście stosować indeksu pętli, można użyć bezpośrednio tablicy wskaźników:

```
\betaarray = ( ["jabłka", "pomarańcze"],
     ["asparagus", "kukurydza", "groch"],
     ["szynka", "kurczak"],
);
for $arrayreference (@array) {
   print join (", ", @{$arrayreference}), "\n";
}
```
jabłka pomarańcze

```
asparagus kukurydza groch
szynka kurczak
```
Należy pamiętać, że naprawdę mamy do czynienia z tablicami tablic i to właśnie stanowi klucz do wszystkich struktur danych omawianych w tym rozdziale. Nie wolno zapominać, że podstawą są wskaźniki, i że nie są to typy podstawowe Perla.

#### Żądanie deklarowania zmiennych? Świetny pomysł!

Niejednokrotnie tworzenie struktur danych i obsługa wskaźników są złożonym zadaniem, w którego realizacji może pomóc użycie dyrektywy use strict vars. Załóżmy na przykład, że zapisano kod, ale zamiast () użyto [], przypisując wskaźnik na tablicę anonimową \$array, zamiast tablicy tablic:

```
use strict vars;
$array = [
      .<br>"jabłka", "pomarańcze"],
     ["asparagus", "kukurydza", "groch"],
     ["szynka", "kurczak"],
];
print $array[0][0];
```
Interpreter Perla wygeneruje w ostatnim wierszu błąd, gdyż niejawnie używamy niezadeklarowanej zmiennej @array. Błąd ten wynika stąd, że zamiast zewnętrznych nawiasów kwadratowych powinny być użyte zwykłe nawiasy okrągłe, ewentualnie należałoby zastosować \$array jako wskaźnik:

```
$array->[0][0]
```
Można tworzyć nie tylko tablice tablic i asocjacje asocjacji, ale również tworzyć konstrukcje mieszane:

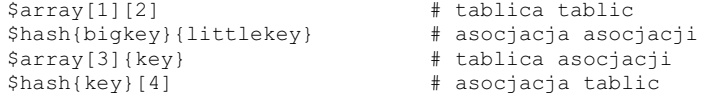

Wszystkim tym typom przyjrzymy się dokładniej w dalszej części tego rozdziału.

### **Zagadnienia**

#### Złożone rekordy: zapisywanie wskaźników i innych elementów

W strukturach danych Perla można przechowywać różnorodne dane, w tym wskaźniki na inne struktury, dzięki czemu można tworzyć złożone struktury połączone wskaźnikami. Tworzenie takich struktur może być bardzo przydatne do tworzenia kopii danych z różnych miejsc, aby zapewnić automatyczną aktualizację danych pierwotnych.

Najpierw jako przykład pokażemy zapisywanie różnych typów danych w strukturze, w tym wskaźników — także do procedur. Do zapisywania kopii tablic i asocjacji można użyć odpowiednich tablic i asocjacji anonimowych, ale można też zapisać wskaźniki na już istniejące tablice i asocjacje, co umożliwia użycie gotowych danych:

```
string = "Tutaj mamy jakiś napis.";
\ell \arctan y = (1, 2, 3);%hash = ('owoc' => 'jabłka', 'warzywo' => 'kukurydza');
sub printem
{
    print shift;
}
$complex = {
   string => $string,<br>
number => 3.141592
                   = 3.1415926,
   arrav =>[@array],
   hash \Rightarrow {%hash},
   \arctance \Rightarrow \text{0array}hashreference \Rightarrow \%hash,
   sub \Rightarrow \setminus &printem,
   anonymoussub => sub {print shift;},<br>handle => \forall *STDOUT,
                   \Rightarrow \*STDOUT,
};
print $complex->{string}, "\n";
print $complex->{number}, "\n";
print $complex->{array}[0], "\n";
print $complex->{hash}{owoc}, "\n";
print ${$complex->{arrayreference}}[0], "\n";
print ${$complex->{hashreference}}{"owoc"}, "\n";
$complex->{sub}->("Wywołanie procedury.\n");
$complex->{anonymoussub}->("Wywołanie procedury anonimowej.\n");
print {$complex->{handle}} "Tekst drukowany do uchwytu pliku.\n";
Tutaj mamy jakiś napis.
3.1415926
1
jabłka
1
jabłka
Wywołanie procedury.
Wywołanie procedury anonimowej.
Tekst drukowany do uchwytu pliku.
```
#### Deklarowanie tablic tablic

Stosując tablice tablic (a nawet tablice tablic tablic i tak dalej), można tworzyć tablice wielowymiarowe, które są bezcenne, kiedy trzeba poindeksować dane względem więcej niż jednego wskaźnika (na przykład tablica studentów ze wskaźnikami: numer studenta i numer egzaminu). Oto najczęściej stosowana metoda tworzenia tablic tablic. Zauważ, że do tworzenia tablicy jednowymiarowej używamy konstruktora tablicy anonimowej:

```
@array = (
     ["jabłka", "pomarańcze"],
     ["asparagus", "kukurydza", "groch"],
     ["szynka", "kurczak"],
);
```
#### Tworzenie tablic tablic na bieżąco

Do tworzenia tablic tablic kawałek po kawałku można użyć konstruktora tablic anonimowych, wypełniając tablicę wskaźnikami do innych tablic jednowymiarowych:

```
$array[0] = ["jabłka", "pomarańcze"];
$array[1] = ["asparagus", "kukurydza", "groch"];
$array[2] = ['szynka", "kurczak"];print $array[1][1];
```
kukurydza

To samo można zrobić, wymuszając na Perlu automatyczne tworzenie wskaźników (zajrzyj na początek tego rozdziału):

```
${array[0]} = ("jabłka", "pomarańcze");
${array[1]} = ("asparagus", "kukurydza", "groch");
${array[2]} = ("szynka", "kurczak");print $array[1][1];
```
kukurydza

Można oczywiście tworzyć i wypełniać tablicę tablic element po elemencie:

```
for $outerloop (0..4) {
    for $innerloop (0..4) {
       $array[$outerloop][$innerloop] = 1;
 }
}
print $array[0][0];
1
```
Istnieje też możliwość wykorzystania instrukcji push do umieszczania wskaźników w tablicy tablic:

```
for $loopindex (0..4) {
    push @array, [1, 1, 1, 1];
}
print $array[0][0];
1
```
Oto kolejny przykład, w którym używamy listy zwracanej przez procedurę i konstruktora tablic anonimowych:

```
for $loopindex (0..4) {
    $array[$loopindex] = [&zerolist];
}
sub zerolist
{
    return (0, 0, 0, 0);
}
print $array[1][1];
1
```
Można też zawsze dodać do tablicy tablic nowy wiersz:

266 C:\Andrzej\PDF\Perl. Czarna ksiega\r14-06.doc

```
@array = (
 ["jabłka", "pomarańcze"],
 ["asparagus", "kukurydza", "groch"],
 ["szynka", "kurczak"],
);
\sqrt{2}array[3] = ["makaron z kurczakiem", "chili"];
print $array[3][0];
makaron z kurczakiem
```
Równie dobrze można za pomocą metody push wstawić elementy do już istniejącego wiersza:

```
@array = (
     ["jabłka", "pomarańcze"],
     ["asparagus", "kukurydza", "groch"],
     ["szynka", "kurczak"],
);
push @{$array[0]}, "banan";
print $array[0][2];
banan
```
#### Sięganie do tablic tablic

Do tablicy tablic można sięgać element po elemencie:

```
for $outerloop (0..4) {
   for $innerloop (0..4) {
       $array[$outerloop][$innerloop] = 1;
 }
}
print $array[0][0];
1
```
Warto też sobie rzecz uprościć i użyć — typowej dla Perla — metody sięgania do tablic jednowymiarowych, jak w poniższym przykładzie, znanym już z początku tego rozdziału. Instrukcję join wykorzystujemy do złączenia tekstu ze wszystkich wierszy tablicy w całość:

```
@array = (
 ["jabłka", "pomarańcze"],
 ["asparagus", "kukurydza", "groch"],
     ["szynka", "kurczak"],
);
for $arrayref (@array) {
   print join(", ", @{$arrayref}), "\n";
}
jabłka pomarańcze
asparagus kukurydza groch
szynka kurczak
```
#### Deklarowanie asocjacji asocjacji

Asocjacji asocjacji używa się, kiedy jest potrzebny wielopoziomowy tekstowy system informacyjny, na przykład system ekspercki. W takim przypadku używamy tekstu do zagłębiania się na kolejne poziomy struktury danych. Aby od razu utworzyć asocjację asocjacji, można użyć takiej oto deklaracji:

```
%hash = (
   owoce \implies {
       ulubione => "jabłka",
       'też dobre' => "pomarańcze",
    },
   warzywa \Rightarrow {
      ulubione => "kukurydza",
 'też dobre' => "groszek",
 'nielubiane' => "rzepa",
    },
   'mięsa' => {
      ulubione => "kurczak",
      'też dobre' => "wołowina",
    },
);
print $hash{owoce}{ulubione};
jabłka
```
Jako wartości w parach klucz + wartość przypisywaliśmy następne asocjacje.

#### Tworzenie asocjacji asocjacji na bieżąco

Aby utworzyć asocjację asocjacji krok po kroku, dodajemy kolejne asocjacje z innymi kluczami:

```
\hbox{Shash}{ owoce } = {
   ulubione => 'jab\nka",
   'też dobre' = "pomarańcze",
};
$hash{warzwa} = {ulubione => "kukurydza",
    'też dobre' => "groszek",
    'nielubiane' => "rzepa",
};
$hash{'mięsa'} = {
    ulubione => "kurczak",
   'też dobre' => "wołowina",
};
print $hash{owoce}{ulubione};
jabłka
```
Oto sposób tworzenia asocjacji przy pomocy konstruktora asocjacji anonimowych {} oraz par klucz + wartość, zwracanych przez procedurę:

```
for $key ("hash1", "hash2", "hash3") {
    $hash{$key} = {&returnlist};
}
sub returnlist
```

```
{
    return (key1 => value1, key2 => value2);
}
print $hash{hash1}{key2};
value2
```
#### Sięganie do asocjacji asocjacji

Aby pobrać wartości z asocjacji asocjacji, trzeba się do nich jawnie odwołać:

```
\hbox{hash} = (owoce \Rightarrow fulubione => "jabłka",
        'też dobre' => "pomarańcze",
    },
    warzywa => {
       ulubione => "kukurydza",
        'też dobre' => "groszek",
        'nielubiane' => "rzepa",
    },
);
print $hash{owoce}{'też dobre'};
```

```
pomarańcze
```
Używając standardowych technik obsługi asocjacji, możemy zrealizować pętlę po wszystkich elementach asocjacji:

```
\hbox{hash} = (owoce \Rightarrow {
      ulubione => "jabłka",
      'też dobre' = "pomarańcze",
    },
   warz \Rightarrow {
       ulubione => "kukurydza",
      'też dobre' => "groszek",
    },
\lambda;
for $food (keys %hash) {
    print "$food\t {";
 for $key (keys %{$hash{$food}}) {
 print "'$key' => '$hash{$food}{$key}'";
    }
    print "}\n";
}
warz {'ulubione' => 'kukurydza''też dobre' => 'groszek'}
owoce {'ulubione' => 'jabłka''też dobre' => 'pomarańcze'}
```
Do uporządkowania pierwszego poziomu asocjacji należy użyć następującego wyrażenia:

owoce {'ulubione' => 'jabłka''też dobre' => 'pomarańcze'}  ${'}$ ulubione' => 'kukurydza''też dobre' => 'groszek'}

#### Deklarowanie tablic asocjacji

Tablicę asocjacji stosujemy do indeksowania rekordów oznaczonych kluczami (przykład zobaczymy w ostatnim punkcie tego rozdziału, kiedy będziemy tworzyć bufor pierścieniowy). Oto sposób tworzenia tablicy asocjacji od razu w pojedynczej deklaracji:

```
@array = (
    {
       ulubione => "jabłka",
      'też dobre' => "pomarańcze",
    },
    {
       ulubione => "kukurydza",
 'też dobre' => "groszek",
 'nielubiane' => "rzepa",
    },
    {
       ulubione => "kurczak",
        'też dobre' => "wołowina",
    },
};
print $$array[0]{ulubione};
jabłka
```
#### Tworzenie tablic asocjacji na bieżąco

Tablice asocjacji można też tworzyć, stopniowo przypisując asocjacje elementom tablicy:

```
\text{Qarray}[0] = \text{{lubione} \Rightarrow "iabłka",'też dobre' => "pomarańcze"};
@array[1] = {ulubione => "kukurydza", 'też dobre'
 => "groszek", 'nielubiane' => "rzepa"};
\texttt{Qarray}[2] = \texttt{[ulubione =&' "kurczak",} 'też dobre' => "wołowina"};
print $array[0]{ulubione};
jabłka
```
Tak samo jak w przypadku wszelkich innych tablic, można użyć metody push:

```
push @array {ulubione => "jabłka",
             'też dobre' => "pomarańcze"};
push @array {ulubione => "kukurydza", 'też dobre'
              => "groszek", 'nielubiane' => "rzepa"};
push @array {ulubione => "kurczak",
               'też dobre' => "wołowina"};
print $array[0]{ulubione};
jabłka
```
Oto przykład, w którym odczytujemy pary klucz+wartość i rozbijamy je na tablicę asocjacji:

```
$data[0] = "ulubione:jabłka,też dobre:pomarańcze";
$data[1] = "ulubione:kukurydza,też dobre:groszek,
            nielubiane:rzepa";
$data[2] = "ulubione:kurczak,też dobre:wołowina";
for $loopindex (0..$#data) {
```

```
 for $element (split ',', $data[$loopindex]) {
       ($key, $value) = split ':', $element,
       $array[$loopindex]{$key} = $value;
    }
}
print $array[0]{'też dobre'};
pomarańcze
```
#### Sięganie do tablic asocjacji

Do tablic asocjacji sięgamy, używając po prostu indeksu tablicy i klucza wskazanej tym indeksem asocjacji:

```
\texttt{darray}[0] = \texttt{\{ulubione} \Rightarrow "jabłka",'też dobre' => "pomarańcze"};
@array[1] = {ulubione => "kukurydza", 'też dobre'
 => "groszek", 'nielubiane' => "rzepa"};
\texttt{Qarray}[2] = \texttt{[ulubione =&' "kurczak",}'też dobre' => "wołowina"};
print $array[0]{ulubione};
```
jabłka

Oto przykład, w którym wyświetlamy wszystkie elementy tablicy asocjacji, tworząc pętlę po wszystkich elementach:

```
\text{Qarray}[0] = \text{{lubione} \Rightarrow "iabłka",'też dobre' => "pomarańcze"};
\ellarray[1] = {ulubione => "kukurydza", 'też dobre'
               => "groszek", 'nielubiane' => "rzepa"};
\ellarray[2] = {\text{lubione}} \Rightarrow "kurczak",
              'też dobre' => "wołowina"};
for $loopindex (0..$#array) {
   print "array[$loopindex]: {";
 for $key (keys %{$array[$loopindex]}) {
 print "'$key' => '$array[$loopindex]{$key}' ";
 }
  print "\}\n";
\mathbf{I}array[0] = {'ulubione' => 'jabłka' 'też dobre' => 'pomarańcze' };
array[1] = {'ulubione' => 'kukurydza' 'też dobre' => 'groszek'
   'nielubiane' => 'rzepa' }
array[2] = 'uulubione' => 'kurczak' 'też dobre' => 'wołowina' }
```
Ten sam efekt możemy uzyskać, stosując wskaźniki zamiast indeksu pętli:

```
@array[0] = {ulubione => "jabłka",
              'też dobre' => "pomarańcze"};
\ellarray[1] = {ulubione => "kukurydza", 'też dobre'
 => "groszek", 'nielubiane' => "rzepa"};
\texttt{Qarray}[2] = \texttt{[ulubione]} \Rightarrow \texttt{ "kurczak",}'też dobre' => "wołowina"};
for $hashreference (@array) {
  print "{";
 for $key (sort keys %hashreference) {
 print "'$key' => '$hashreference->{$key}'";
 }
```

```
print "}\n";
}
{'ulubione' => 'jabłka' 'też dobre' => 'pomarańcze' };
{'ulubione' => 'kukurydza' 'też dobre' => 'groszek'
 'nielubiane' => 'rzepa' }
{'ulubione' => 'kurczak' 'też dobre' => 'wołowina' }
```
#### Deklarowanie asocjacji tablic

Jeśli są potrzebne dane indeksowane, dostępne przez wartość kluczową, można zastosować asocjację tablic.

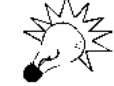

Spośród wszystkich czterech kombinacji łączenia tablic z asocjacjami właśnie asocjacje tablic są najrzadziej spotykane.

Poniższy przykład pokazuje deklarowanie asocjacji tablic w jednym kroku:

```
@hash = (
    owoce => ["jabłka", "pomarańcze"],
    warzywa => ["kukurydza", "groszek", "rzepa"],
   'mięso' => ["kurczak", "szynka"],
);
print $hash{owoce}[0];
jabłka
```
#### Tworzenie asocjacji tablic na bieżąco

Asocjacje tablic można tworzyć na bieżąco. Trzeba w tym celu zapisywać tablice, które odpowiadają kolejnym kluczom asocjacji, przy pomocy konstruktora tablic anonimowych:

```
$hash{owoce} = ["jabłka", "pomarańcze"];
$hash{warzywa} = ["kukurydza", "groszek", "rzepa"];
$hash{'mięso'} = ["kurczak", "szynka"];
print $hash{owoce}[0];
```
jabłka

Można też użyć instrukcji push:

```
push @{$hash{owoce}}, "jabłka", "pomarańcze";
push @{$hash{warzywa}}, "kukurydza", "groszek", "rzepa";
push @{$hash{'mięso'}}, "kurczak", "szynka";
print $hash{owoce}[0];
jabłka
```
#### Sięganie do asocjacji tablic

Do wskazanego elementu tablicy tablic z asocjacji można sięgnąć w następujący sposób:

```
\thetahash = ( owoce => ["jabłka", "pomarańcze"],
    warzywa => ["kukurydza", "groszek", "rzepa"],
    'mięso' => ["kurczak", "szynka"],
\lambda:
print $hash{owoce}[0];
jabłka
```
Oto przykład, w którym wyświetlamy całą asocjację tablic, używając instrukcji join do przekształcenia tablicy na tekst:

```
hahash = (\overline{\text{owoce}} => ["jabłka", "pomarańcze"],
    warzywa => ["kukurydza", "groszek", "rzepa"],
    'mięso' => ["kurczak", "szynka"],
);
for $key (sort keys %hash) {
   print "$key:\t[", join(", ", @{$hash{$key}}), "]\n"
}
owoce: [jabłka, pomarańcze]
mięso: [kurczak, szynka]
warzywa: [kukurydza, groszek, rzepa]
```
#### Listy powiązanych wartości i bufory pierścieniowe

Używając struktur danych opisanych w tym rozdziale, bez problemu można utworzyć typowe struktury, takie jak drzewa binarne — gdzie dane zapisuje się węzłach łączonych przez gałęzie — albo listy powiązane. Listy powiązane składają się z danych zapisywanych w elementach, które same też są listami. Każdy element wskazuje na element następny w liście (a w listach powiązanych podwójnie — także na element poprzedni), dzięki czemu można taką listę przeglądać element po elemencie.

Często stosowaną postacią listy powiązanej jest bufor pierścieniowy, który powstaje po połączeniu listy w pierścień. Aby używać danych z bufora pierścieniowego, stosuje się dwa indeksy elementów: head i tail. Przy zapisywaniu korzysta się z tail, przy odczycie z head. Kiedy head i tail pokrywają się, bufor jest pusty. Dane odczytuje się i zapisuje przez przesuwanie head i tail, dzięki czemu bufory pierścieniowe efektywnie wykorzystują dostępną pamięć (na przykład w komputerach IBM PC i ich klonach klawisze wciskane przez użytkownika są zapisywane właśnie w buforze pierścieniowym. Kiedy ich liczba przekroczy 15, komputer informuje za pomocą sygnał dźwiękowego o przepełnieniu bufora).

Poniżej znajduje się przykład, który pokazuje utworzenie — przy użyciu tablicy asocjacji — bufora pierścieniowego z czterema elementami (można zatem zapisać w nim trzy elementy; zapisanie czwartego spowodowałoby, że head i tail znalazłyby się w tym samym miejscu, który to stan jest nieodróżnialny od pustego bufora). Każdy element bufora (a więc i element tablicy) jest asocjacją z dwoma kluczami: data, który odpowiada danym elementu, oraz next, który jest indeksem tablicy do następnego elementu listy. Oto sposób utworzenia samego bufora i ustawienia head i tail na to samo miejsce, co interpretuje się jako pusty bufor:

```
$buffer[0]{next} = 1;$buffer[0]{data} = 0;$buffer[1]{next} = 2;$buffer[1]{data} = 0;$buffer[2]{next} = 3;$butfer[2]{data} = 0;$buffer[3]{next} = 0;
$buffer[3]{data} = 0;$head = 0;
$tail = 0;
```
Jeśli jakieś dane mają być zapisane, trzeba sprawdzić, czy bufor nie jest już pełny — jeśli jest, zwraca się wartość false. W przeciwnej sytuacji nową wartość się dopisuje, przesuwa się tail w przód i zwraca się wartość true:

```
sub store
{
    if ($buffer[$tail]{next} != $head) { # Czy bufor jest pełny?
       $buffer[$tail]{data} = shift;
       $tail = $buffer[$tail]{next};
       return 1;
    } else {
       return 0;
    }
}
```
Jeśli dane należy pobrać, sprawdza się najpierw, czy bufor nie jest pusty — jeśli jest, zwracana jest wartość undef. W przeciwnym razie zwracana jest wartość wskazywana przez head i tail jest przesuwana w przód:

```
sub retrieve
{
  if ($head != $tail) { # $tail == $head => pusty bufor
$data = $buffer[$head]{data};
 $head = $buffer[$head]{next};
      return $data;
   } else {
      return undef;
   }
}
```
Spójrzmy teraz przykład zapisywania wartości w buforze, a potem ich pobierania:

```
store 0;
store 1;
store 2;
store 3; # bufor pełny — wartość niezapisana
print retrieve, "\n";
print retrieve, "\n";
print retrieve, "\n";
0
1
2
```
Mimo że próbowaliśmy zapisać cztery wartości, to po trzech bufor był już pełny i dlatego czwarta wartość została pominięta.